Osho UTA Institut Spirituelle Therapie und Meditation Venloer Str. 5-7, 50672 Köln Tel.  $+49-221$   $k\sqrt{5749}$   $k\sqrt{67}$ ,  $\sqrt{69}$   $k\sqrt{69}$  as houta.de

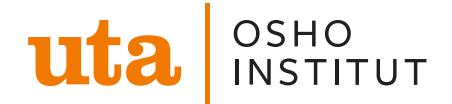

Go with the Flow (Online) Meditationsworkshop

Datum: 27.03.2021 ab 15:00 Uhr Leitung: [Anando Würz](https://www.oshouta.de/de/profile/32)burger Anzahlung 0,00 ¬

[» Link zur Kursbeschreibung](https://www.oshouta.de/de/angebot/go-flow-online) und Online-Buchung

## Beschreibung

Bei Stress und Überforderung tendieren wir dazu, entweder in wilden Aktionismu Energiefluss unseres Körpers einzufrieren. Dieser Meditations-Workshop ist eine Kraftquelle aufzunehmen, deine Energie wieder ins Fließen zu bringen und damit heißt: ganz mit dem zu verschmelzen, was sich gerade jetzt, in diesem Moment a Energiefluss öffnet sich ein Raum jenseits von Zeit und Ort. Und was auch imme Besonderem, etwas Kostbarem, Heiligem.

Zur Vorbereitung öffnen und reinigen wir unsere Chakren mithilfe unseres Atems angeleitete Meditationen, um wieder in Kontakt mit unserer natürlichen Energie

15:00 - 18:00 Uhr, 50 ¬

## Buchungsanleitung:

Um zu buchen, klickst du ganz einfach im Kalender unter der Beschreibung den I Weiter, bis du dich bei Fitogram einloggen musst. (Man braucht für die Buchung geht einfach und schnell)

Bei Onlinekursen bekommst du ca. 15 Minuten vor Beginn des Kurses automatisc schaue auch im SPAM Ordner nach oder der Link ist auch in deinem Account sich [ZOO](https://www.zoom.us/)M an, welches du dir vorab kostenfrhetit phse://www.https://ww.https://ww.html

Im Internet Explorer wird der Fitogram-Kalender leider nicht angezeigt. Bitte akt